# **LETTER TO THE EDITOR**

# **Open Access**

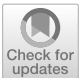

An Excel program for calculating statistics presented in Marfak et al.'s article 'Improved RIDIT statistic approach provides more intuitive and informative interpretation of EQ‑5D Data'

Abdelghafour Marfak<sup>1,2[\\*](http://orcid.org/0000-0002-4212-8438)</sup> and Ibtissam Youlyouz-Marfak<sup>2</sup>

## **Abstract**

The objective is to present and share an Excel program that we have developed to perform statistical analyses based on the Improved RIDIT approach of Marfak et al.'s article 'Improved RIDIT statistic approach provides more intuitive and informative interpretation of EQ-5D Data'.

**Keywords:** Improved RIDIT, EQ-5D, Quality of life, Absolute Risk Reduction, Absolute Risk Increase, Odds ordinal

### **Introduction**

In our article 'Improved RIDIT statistic approach provides more intuitive and informative interpretation of EQ-5D data' [\[1](#page-1-0)], we presented the theoretical bases of the Improved RIDIT method as well as its application for studying the efect of a disease or a treatment on the quality of life evaluated by the EQ-5D instrument.

Herein, we present and share with the scientifc community in the feld of health and quality of life an Excel program consisting of two separate fles for performing the Improved RIDIT calculation and interpretation for both EQ-5D-3L (fle: 'ImprovedRIDIT-Calculation-EQ-5D-3L.xlsx') and EQ-5D-5L (fle: 'ImprovedRIDIT-Calculation-EQ-5D-5L.xlsx') versions. Each of the two Excel files comprises 7 sheets. The first sheet (Explanation & Interpretation) shows how to use the Improved RIDIT Excel program and how to interpret the results. Five sheets named MO, SC, UA, PD and AD for calculating the Improved RIDIT statistics for mobility, self-care,

\*Correspondence: ab.marfak@gmail.com

<sup>1</sup> National School of Public Health, Rue Lamfadel Cherkaoui, Madinat Al Irfane, BP‑6329 Rabat, Morocco

Full list of author information is available at the end of the article

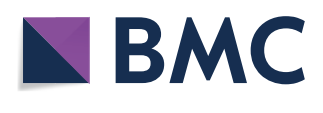

usual activities, pain/discomfort and anxiety/depression dimensions, respectively. The sheet (Summary Statistics) presents graphical and numerical distributions of responses obtained from the two EQ-5D samples. Also, this sheet summarizes the results of the fve dimensions in a table, which can be used for results publishing. The *p*-values are corrected for multiple testing by the Bonferroni-Holm procedure  $[2]$  $[2]$ . The following steps show how to use the Improved RIDIT Excel program:

- 1. First, if data come from the EQ-5D-3L version, use the Additional fle [1:](#page-1-2) 'ImprovedRIDIT-Calculation-EQ-5D-3L.xlsx' fle; else use Additional fle [2](#page-1-3): 'ImprovedRIDIT-Calculation-EQ-5D-5L.xlsx' fle if data come from the EQ-5D-5L version.
- 2. In each MO, SC, UA, PD and AD sheet in the Excel fle, remove all data in the columns 'Expected to be in better health' and 'Expected to be in worse health' used for demonstration.
- 3. In the column 'Expected to be in better health' enter your own data from the sample that you expect individuals to be in better health status.

© The Author(s) 2021. **Open Access** This article is licensed under a Creative Commons Attribution 4.0 International License, which permits use, sharing, adaptation, distribution and reproduction in any medium or format, as long as you give appropriate credit to the original author(s) and the source, provide a link to the Creative Commons licence, and indicate if changes were made. The images or other third party material in this article are included in the article's Creative Commons licence, unless indicated otherwise in a credit line to the material. If material is not included in the article's Creative Commons licence and your intended use is not permitted by statutory regulation or exceeds the permitted use, you will need to obtain permission directly from the copyright holder. To view a copy of this licence, visit [http://creativecommons.org/licenses/by/4.0/.](http://creativecommons.org/licenses/by/4.0/) The Creative Commons Public Domain Dedication waiver ([http://creativeco](http://creativecommons.org/publicdomain/zero/1.0/) [mmons.org/publicdomain/zero/1.0/](http://creativecommons.org/publicdomain/zero/1.0/)) applies to the data made available in this article, unless otherwise stated in a credit line to the data.

- 4. In the column 'Expected to be in worse health' enter your own data from the sample that you expect individuals to be in worse health status.
- 5. Once data entry is complete, the results are displayed on the same sheet under using (MO, SC, UA, PD and AD).
- 6. Do steps 1–3 for the fve sheets (MO, SC, UA, PD and AD).
- 7. Finally, to use the 'Summary Statistics' sheet, copy results and past in a word fle.

#### **Abbreviations**

ARR: Absolute Risk Reduction; ARI: Absolute Risk Increase.

#### **Supplementary Information**

The online version contains supplementary material available at [https://doi.](https://doi.org/10.1186/s12955-021-01745-5) [org/10.1186/s12955-021-01745-5](https://doi.org/10.1186/s12955-021-01745-5).

<span id="page-1-3"></span><span id="page-1-2"></span>**Additional fle1:** Excel program for calculating Improved RIDIT statistics for EQ-5D-3L data.

**Additional fle2:** Excel program for calculating Improved RIDIT statistics for EQ-5D-5L data.

#### **Acknowledgements**

We would like to thank Mss Asmaa Azizi and Mss Doha Achak for carrying out the tests of the program.

#### **Authors' contributions**

MA developed the Excel program and wrote the manuscript, Y-M I designed the program and analyzed the output. MA and Y-M I read and approved the final manuscript.

#### **Funding**

No funding was received.

#### **Availability of data and materials**

The Excel program presented in this letter is available in supplementary materials as two separate fles: 'ImprovedRIDIT-Calculation-EQ-5D-3L.xlsx' fle (for the EQ-5D-3L version) and 'ImprovedRIDIT-Calculation-EQ-5D-5L.xlsx' fle (for the EQ-5D-5L version).

#### **Declarations**

#### **Ethics approval and consent to participate**

Not applicable.

**Consent for publication** Not applicable.

#### **Competing interests**

The authors declare that they have no competing interests.

#### **Author details**

<sup>1</sup> National School of Public Health, Rue Lamfadel Cherkaoui, Madinat Al Irfane, BP-6329 Rabat, Morocco. <sup>2</sup> Laboratory of Health Sciences and Technology, Higher Institute of Health Sciences, Hassan First University of Settat, Settat, Morocco.

Received: 6 January 2021 Accepted: 11 March 2021 Published online: 05 April 2021

#### **References**

- <span id="page-1-0"></span>1. Marfak A, Youlyouz-Marfak I, El Achhab Y, Saad E, Nejjari C, Hilali A, Turman J. Improved RIDIT statistic approach provides more intuitive and informative interpretation of EQ-5D data. Health Qual Life Outcomes. 2020;18(63):1–14. [https://doi.org/10.1186/s12955-020-01313-3.](https://doi.org/10.1186/s12955-020-01313-3)
- <span id="page-1-1"></span>2. Holm S. A simple sequential rejective multiple test procedure. Scand J Stat. 1979;6:65–70.

### **Publisher's Note**

Springer Nature remains neutral with regard to jurisdictional claims in published maps and institutional affiliations.

#### Ready to submit your research? Choose BMC and benefit from:

- **•** fast, convenient online submission
- **•** thorough peer review by experienced researchers in your field
- rapid publication on acceptance
- support for research data, including large and complex data types
- **•** gold Open Access which fosters wider collaboration and increased citations
- **•** maximum visibility for your research: over 100M website views per year

#### **At BMC, research is always in progress.**

**Learn more** biomedcentral.com/submissions

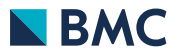